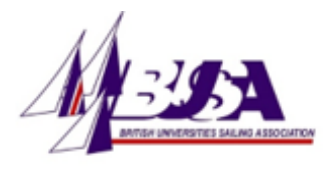

# BUSA AGM 2020 – Guidance for Members

In light of the current COVID-19 outbreak and following the cancellation of the 2020 BUCS Team Racing Championship, the 2020 BUSA AGM will be held online.

Date: Tuesday 14th April 2020

Time: 7.00pm

It is requested that a minimum of one person from each affiliated University Sailing Club joins the call. A maximum of two people from any club may attend.

# Next Steps – Prior to the Meeting

31st March 2020: All relevant documentation emailed to club commodores/presidents.

Please read this information thoroughly.

Please complete the Google form included in this email. This requires the details of your club representative(s) who will dial into the meeting. It is also your opportunity to submit any questions or feedback, either for the nominated 2020-21 committee candidates or regarding the proposals to be discussed at the meeting.

13th April 2020: 12 noon deadline to submit your completed Google forms.

# On the Day

Please join the meeting using this link:

[https://global.gotomeeting.com/join/419703765](https://eur04.safelinks.protection.outlook.com/?url=https%3A%2F%2Fglobal.gotomeeting.com%2Fjoin%2F419703765&data=02%7C01%7C%7C0f1df8fed82c4f98425708d7cff7c5a3%7C84df9e7fe9f640afb435aaaaaaaaaaaa%7C1%7C0%7C637206535384482662&sdata=AsJXPOr8S5GF0mNVkDBjcyqXzh2BcigKlfnnBPdi%2FlU%3D&reserved=0)

You will be required to download the Go To Meeting app. This is completely free and very straightforward. We strongly recommend that you download it in advance via this link:

[https://global.gotomeeting.com/install/419703765](https://eur04.safelinks.protection.outlook.com/?url=https%3A%2F%2Fglobal.gotomeeting.com%2Finstall%2F419703765&data=02%7C01%7C%7C0f1df8fed82c4f98425708d7cff7c5a3%7C84df9e7fe9f640afb435aaaaaaaaaaaa%7C1%7C0%7C637206535384492666&sdata=DJx4KsRywfYjL5cZH85L2Bb0TYdUNBeR8AnxUmUF7f8%3D&reserved=0)

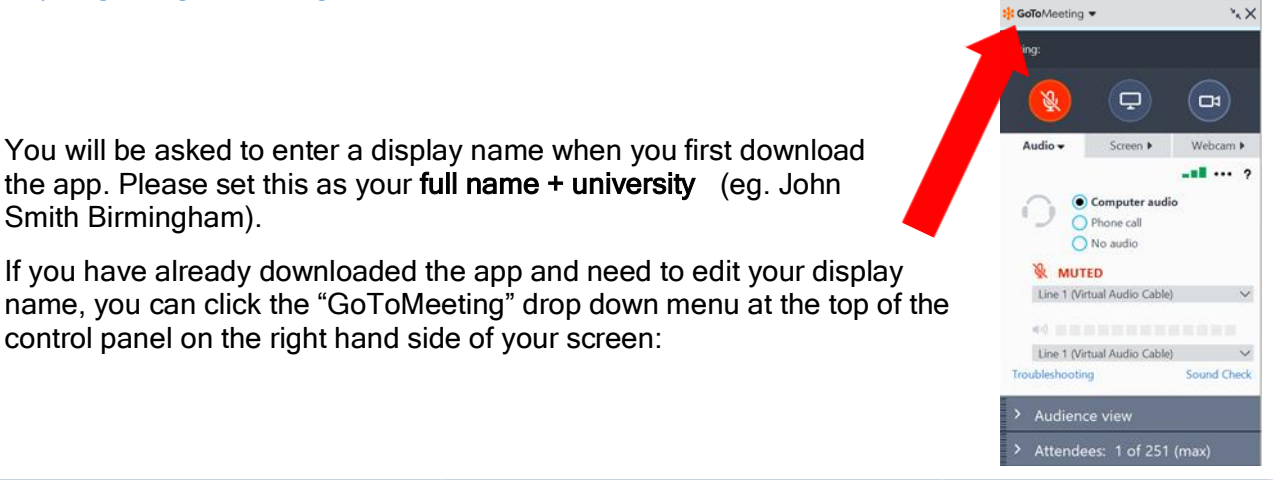

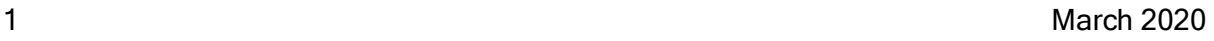

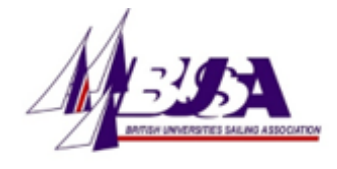

 $\Box$ 

ั⊏ม

аń.

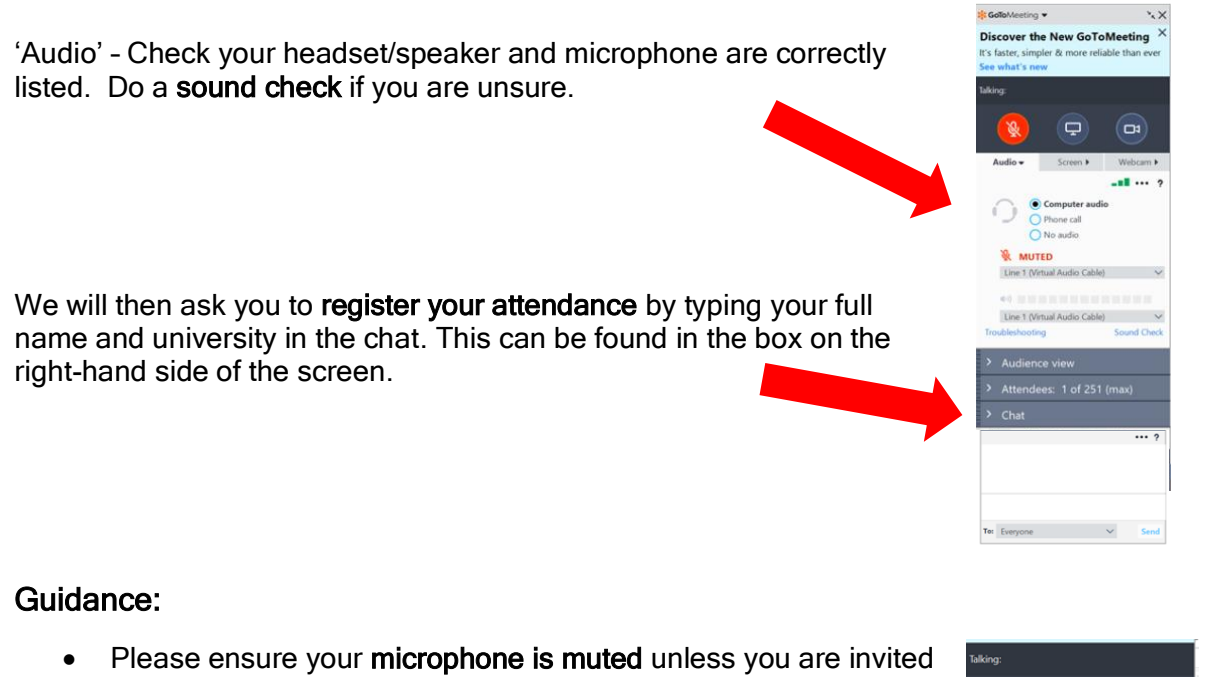

- to speak. You can mute/unmute yourself by clicking on the microphone icon. Orange is muted, grey is unmuted.
- Please do not switch your camera on unless invited by the Chair to do so this will help to reduce Internet demands.
- If at any time you have a question, or would like to speak, please type in the chat:
	- o Your name
	- o Your question/feedback topic
	- o Who this is aimed towards
- The Chair will then **invite you to speak** as soon as appropriate.
- Please do not speak until invited to do so.

#### Voting:

During the meeting, a link to a Google form will be shared within the chat.

You will be directed when to click on this link and submit your votes. Each University Sailing Club is only permitted to one vote per representative (maximum of two).

# Questions/Issues?

If at any point you have any questions or are experiencing issues accessing the meeting, we ask that you send a message via our Facebook page and we will do our best to help –

# British Universities Sailing Association

[www.facebook.com/busamedia](http://www.facebook.com/busamedia)